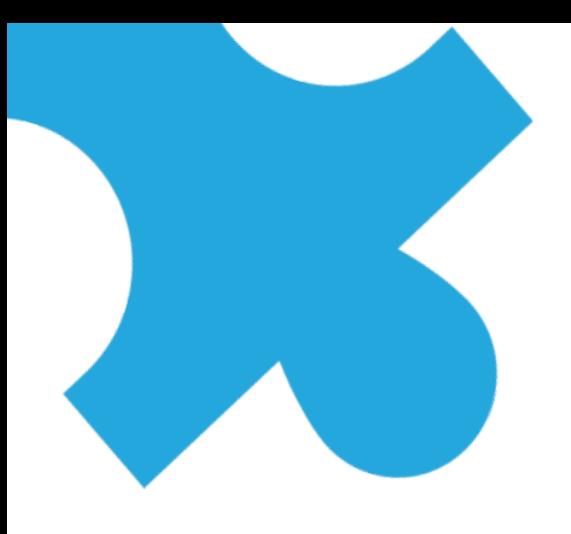

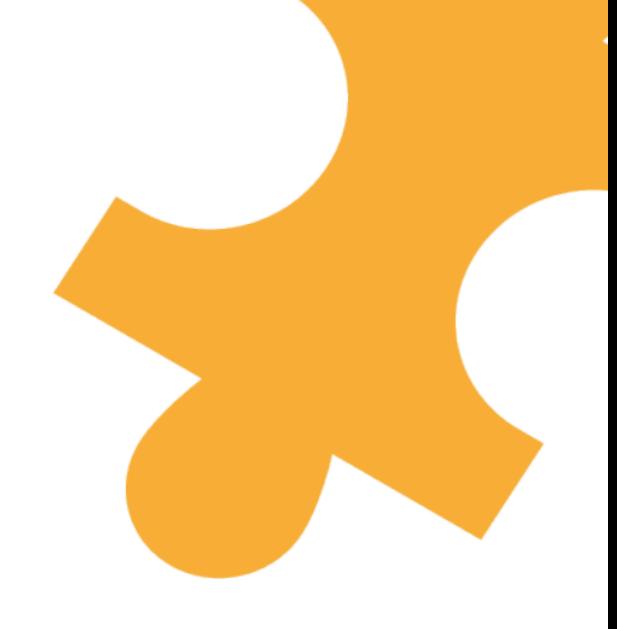

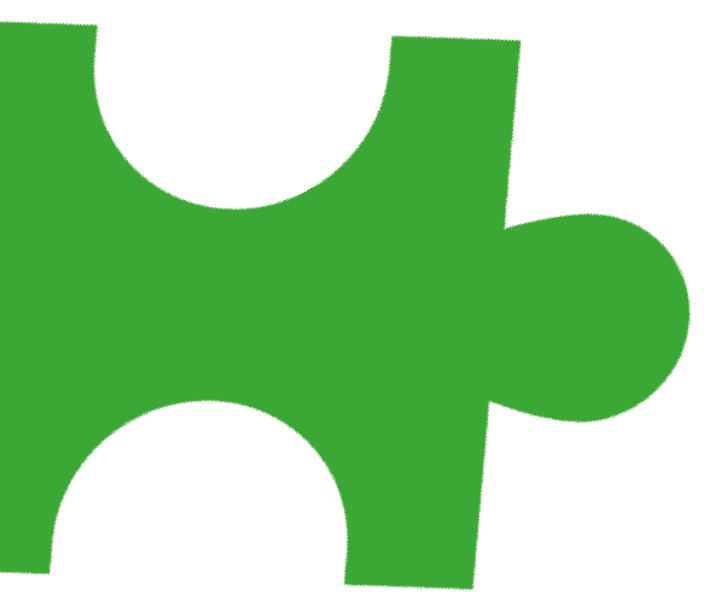

# **WebQuest**

Einführungsstufe -

Unsere Umwelt

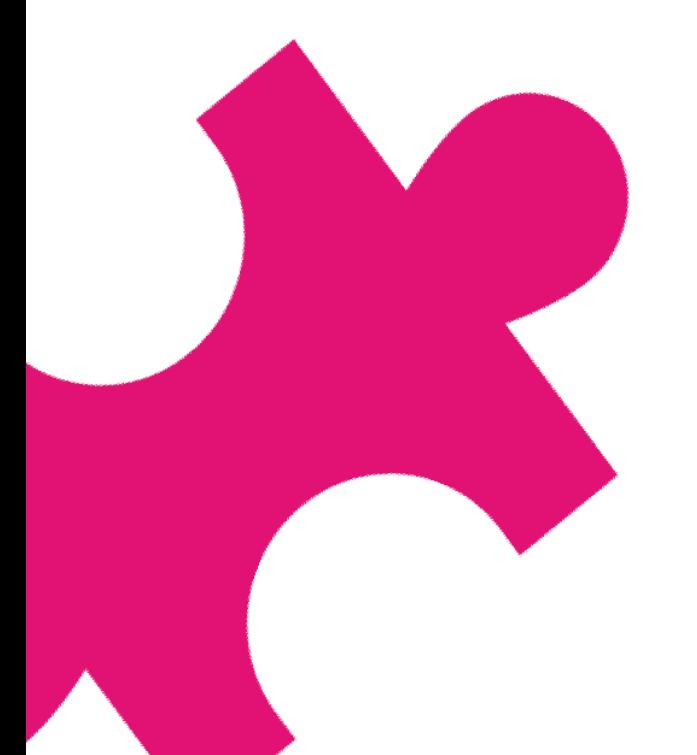

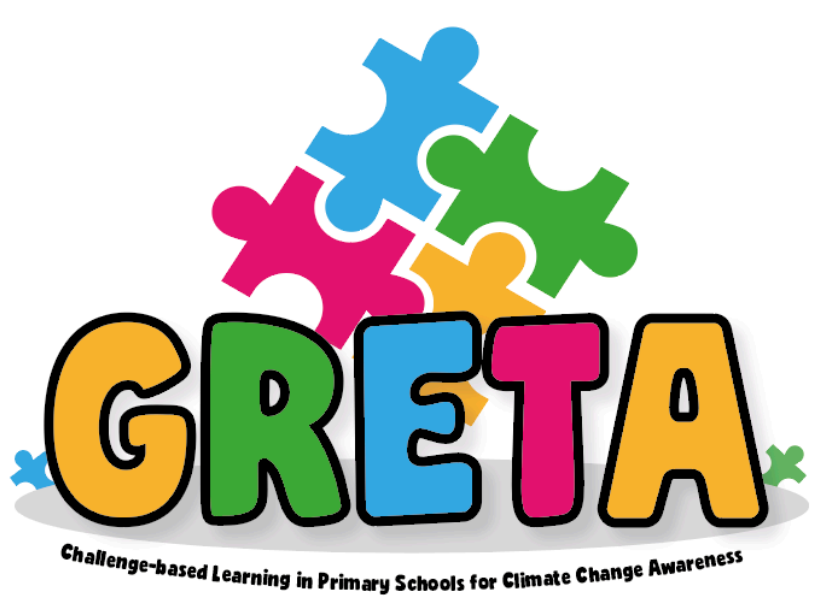

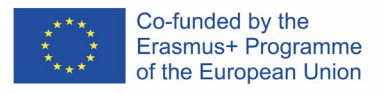

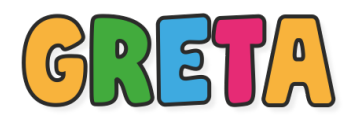

# TITEL DER WEBQUEST: Unsere Umwelt

# NIVEAU DER WEBQUEST: Einführungsstufe

## EINLEITUNG

Die Menschen um uns herum sprechen ständig über die Umwelt. Sie kommt in vielen Gesprächen zur Sprache, insbesondere im Zusammenhang mit dem Klimawandel. Man hört oft: "Wir sollten umweltfreundlicher sein" oder "wir sollten unsere Umwelt schützen", aber was genau ist mit "Umwelt" gemeint? Ist es einfach der Planet Erde? Finden wir es heraus!

Die Umwelt ist alles um uns herum. Unsere gesamte Umgebung wie Luft, Boden, Pflanzen, Wasser und Tiere bilden unsere Umwelt, und die Bedingungen der Umwelt sind für unser Überleben als Menschen und für das Überleben aller Pflanzen und Tiere unerlässlich. Ein Ökosystem ist ein Gebiet, in dem lebende Pflanzen und Tiere auf bestimmte Weise mit der lokalen Umwelt interagieren, um zu überleben. Beispielsweise haben Säugetiere in kalten Umgebungen ein dickes Fell, um sich warm zu halten, Kaninchen graben Höhlen in den Boden, um Schutz zu finden, und einige Tiere können ihre Farbe ändern, um sich an die Elemente der Umgebung anzupassen, damit sie von Raubtieren nicht entdeckt werden (Tarnung).

Jede Störung der Ökosysteme und der Umwelt im Allgemeinen kann das Leben von Pflanzen und Tieren gefährden, und menschliches Handeln verursacht in vielen Bereichen immense Umweltschäden, die das gesamte Leben auf der Erde gefährden.

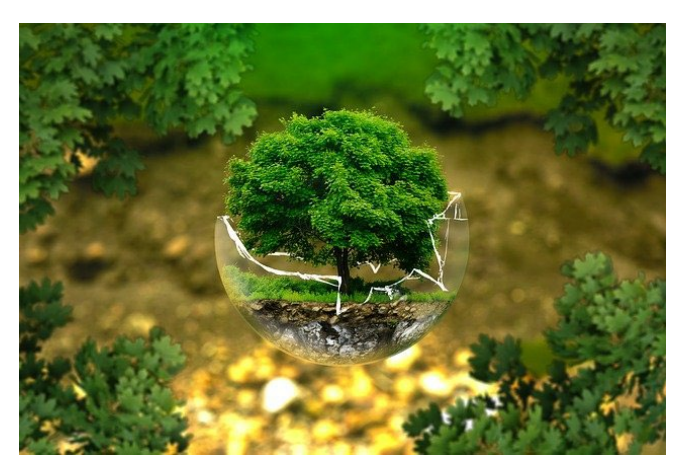

### **AUFGABEN**

In kleinen Gruppen von 3 bis 4 Schülern erstellt ihr ein Poster über ein Ökosystem, das ihr interessant findet. Ihr werdet Tiere einbeziehen, die in diesem Ökosystem leben, und was sie brauchen, um in diesem Ökosystem zu gedeihen. Nachdem ihr euer Plakat gestaltet habt, stellt ihr es eurer Klasse vor und erwähnt, wie der Klimawandel diese Ökosysteme und die darin lebenden Pflanzen und Tiere beeinflussen kann.

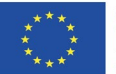

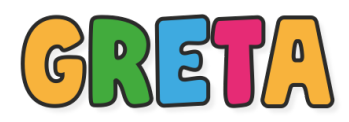

Bevor Sie diese Aufgabe ausführen, folgen Sie den Schritten in der WebQuest unten, um die Informationen zu sammeln, die Sie für Ihr Poster benötigen!

#### **PROZESS**

### Schritt 1: Ökosysteme

Kennen Sie die verschiedenen Arten von Ökosystemen und die Tiere und Pflanzen, die dort leben? Es gibt viele Arten von Ökosystemen auf der Welt, und sie sind alle unterschiedlich groß. Ein Beispiel für ein Ökosystem ist die Sahara-Wüste in Afrika, die größte heiße Wüste der Welt. Wenn ihr mehr über Ökosysteme erfahren wollt, schaut euch die folgenden Links an, die euch bei der Erstellung eures Posters helfen!

- Was sind Ökosysteme? -<https://youtu.be/H6PBtCfgcHo>
- Die wichtigsten Arten von Ökosystemen -<https://youtu.be/QGrNhojSAZg>
- Biome der Welt https://youtu.be/ vAOarzqZhg

### Schritt 2: Einfluss des Menschen auf Ökosysteme

Es gibt viele Elemente in der Natur, die sich auf die Gesundheit von Ökosystemen auswirken. So sind beispielsweise Wind, Regen, Raubtiere und Erdbeben natürliche Prozesse, die sich auf ein Ökosystem auswirken. Auch der Mensch wirkt sich auf Ökosysteme aus, indem er jagt, Düngemittel verwendet, Wälder abholzt, Plastik herstellt und vieles mehr. Auch wenn sich natürliche Prozesse negativ auf das Ökosystem auswirken können, hat der Mensch die Ökosysteme am stärksten geschädigt, was zum Verlust der biologischen Vielfalt auf der ganzen Welt geführt hat. Auf den folgenden Links erfahren Sie, wie der Mensch die Ökosysteme beeinflusst und was wir tun können, um sie zu schützen.

- Der Einfluss des Menschen auf die Ökosysteme: https://youtu.be/17\_G6Dq8j3A
- Der Einfluss des Menschen auf die Umwelt: [https://kids.britannica.com/students/article/environment/609446#:~:text=Human%20activiti](https://kids.britannica.com/students/article/environment/609446#:%7E:text=Human%20activities%20have%20caused%20serious,the%20abiotic%20and%20biotic%20environment) [es%20have%20caused%20serious,the%20abiotic%20and%20biotic%20environment.](https://kids.britannica.com/students/article/environment/609446#:%7E:text=Human%20activities%20have%20caused%20serious,the%20abiotic%20and%20biotic%20environment)
- Ökosysteme und menschliche Aktivitäten: <https://www.bbc.co.uk/bitesize/guides/z3y9frd/revision/1>

#### Schritt 3: Poster Erstellen!

Nun, da ihr etwas über verschiedene Ökosysteme auf der ganzen Welt gelernt habt und wie die Gesundheit dieser Ökosysteme durch die Natur oder den Menschen beeinflusst werden kann, ist es an der Zeit, euer Poster zu erstellen! Wollt ihr euer Poster lieber auf Papier oder digital erstellen? Das bleibt euch überlassen! Wenn du es digital erstellen möchtest, findest du unter den folgenden Links eine Anleitung zur Verwendung von "Canva", einer Website, auf der du kostenlos ein digitales Poster erstellen kannst!

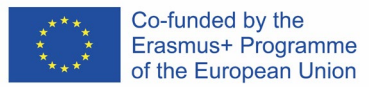

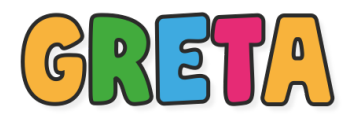

- Canva Tutorial auf Deutsch:<https://youtu.be/pPw9S4t5LNQ>
- Canva Website:<https://www.canva.com/>

#### **BEWERTUNG**

Die Lehrkraft kann diese Fragen verwenden, um herauszufinden, wie die SchülerInnen diese WebQuest empfunden haben:

- Was haben Sie über Ökosysteme gelernt?
- Welches Ökosystem hat dich am meisten interessiert?
- Um welche Ökosysteme machst du dir angesichts des Klimawandels Sorgen?
- Wie wollt ihr die Ökosysteme der Erde schützen?

### **SCHLUSS**

In dieser WebQuest haben Sie Wissen über Ökosysteme erworben und erfahren, warum sie für uns und alles Leben auf der Erde so wichtig sind. Pflanzen und Tiere brauchen gesunde Ökosysteme, um zu überleben, und menschliche Handlungen schaden der Gesundheit vieler Ökosysteme. Wenn du dich um die Umwelt um dich herum kümmerst, kümmerst du dich auch um alle Lebewesen auf der Erde. Schützen Sie den Planeten, und retten Sie die Erde!

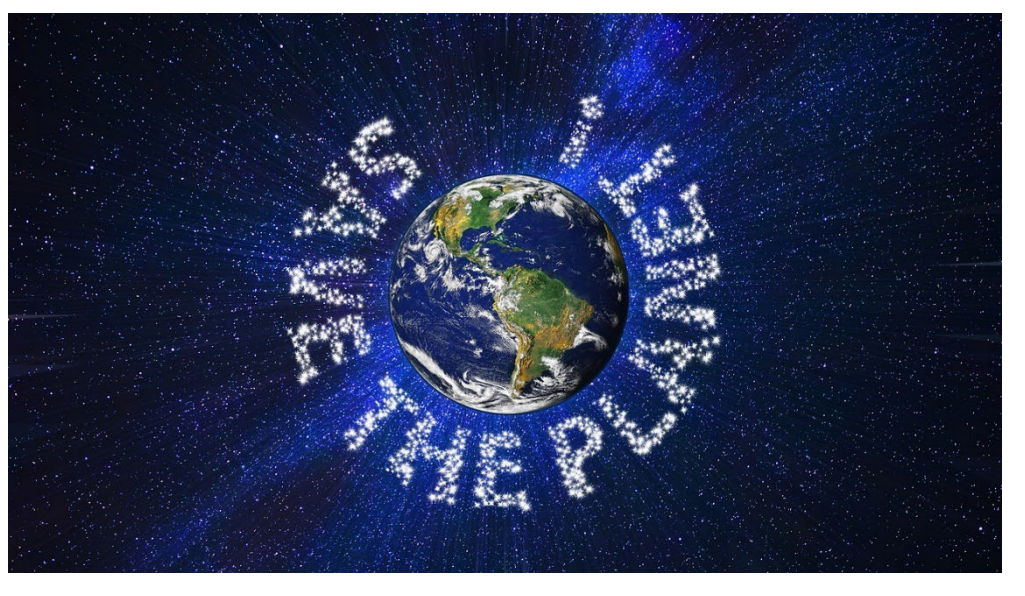

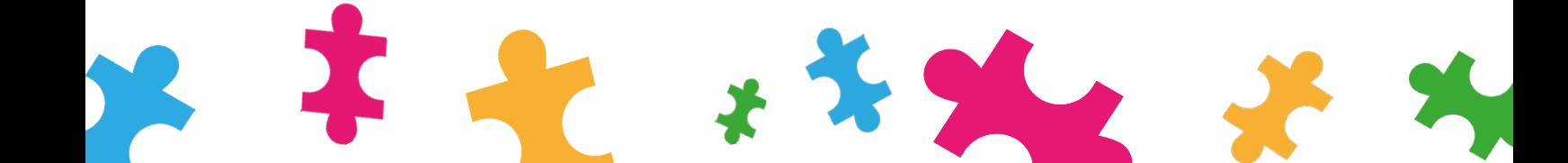

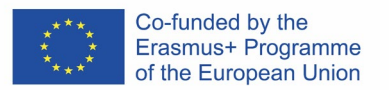

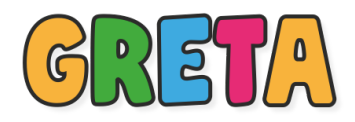

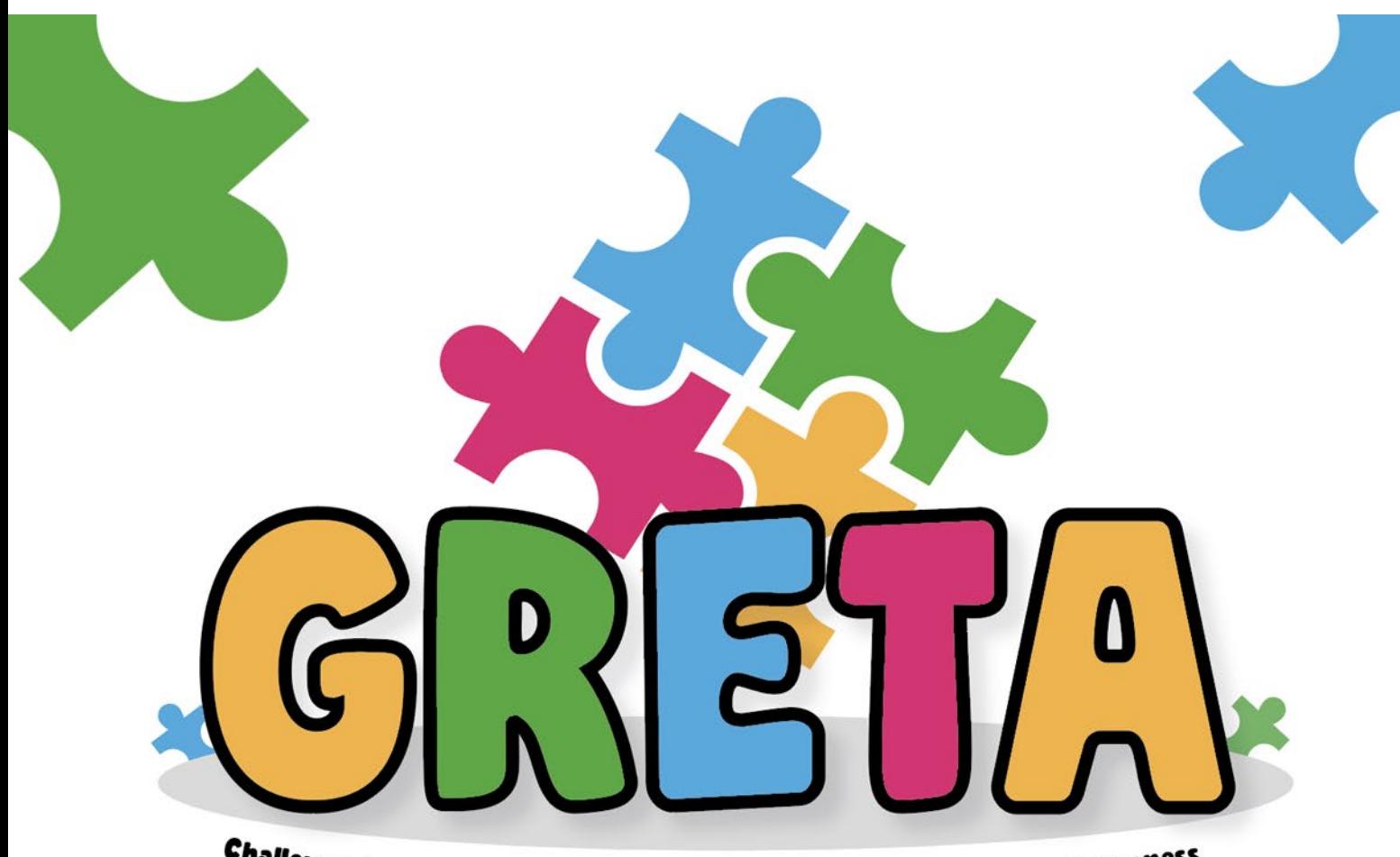

**Challenge-based Learning in Primary Schools for Climate Change Awareness** 

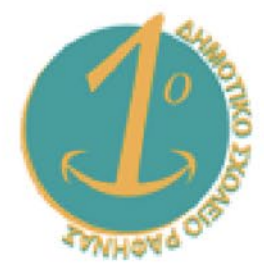

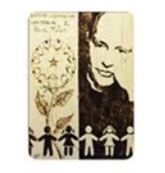

Istituto Comprensivo "Don Milani" di Lanciano

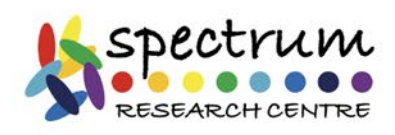

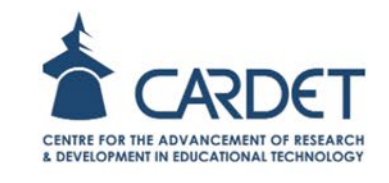

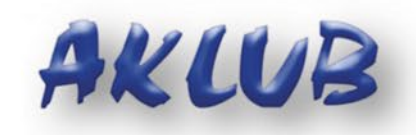